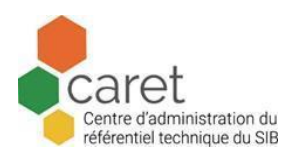

# **Descriptif de gestion du référentiel des pressions exercées sur la biodiversité (PressRef)**

# Office français de la biodiversité Caret

2023

**Titre :** Description de gestion du référentiel des pressions exercées sur la biodiversité **Auteur :** Centre d'administration du référentiel technique du SIB (Caret)

**Contributeurs :** Office français de la biodiversité (OFB), UAR PatriNat, OIEAU

**Éditeur :** OFB

**Résumé :** Ce document présente l'ensemble des informations décrivant la gestion du référentiel des pressions exercées sur la biodiversité

**Type :** Texte

**Couverture géographique :** France entière

**Date :** 2023-11-14

**Format** : Doc

**Version** : 1

**Identifiant :** Adresse URL d'accès au fichier

**Langue :** fra

**Droits d'usage :** http://creativecommons.org/licenses/by-nc-sa/2.0/fr

<span id="page-0-0"></span>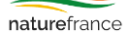

www.naturefrance.fr

Le portail www.naturefrance.fr est le point d'entrée du Système d'information sur la biodiversité (SI B). Naturefrance a pour objectif de faciliter l'accès à l'information publique dans le domaine de la biodiversité en France

# **TABLE DES MATIERES**

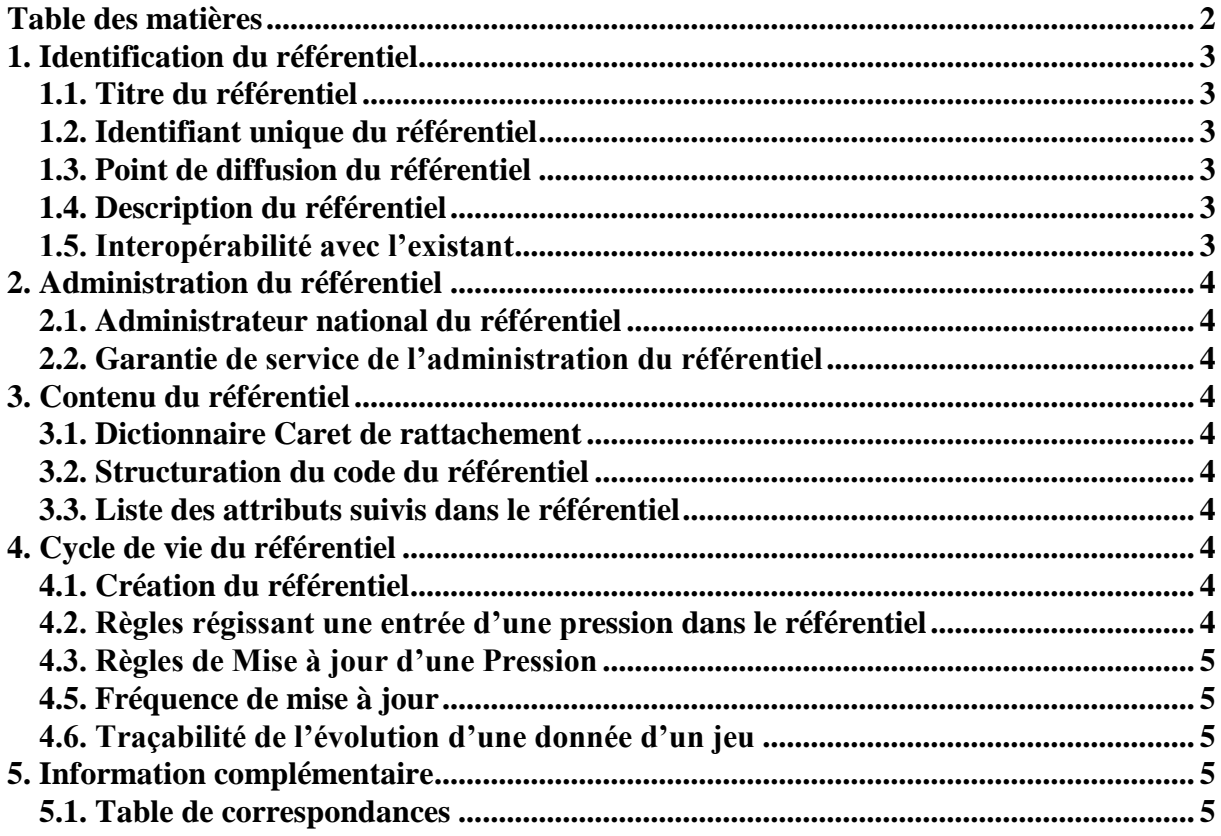

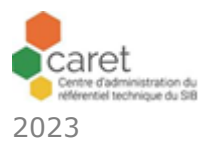

Ce document présente l'ensemble des informations décrivant le référentiel et détaillant la gestion de ce référentiel.

## <span id="page-2-1"></span><span id="page-2-0"></span>**1. IDENTIFICATION DU REFERENTIEL**

#### **1.1. TITRE DU REFERENTIEL**

Référentiel des PRESSIONS EXERCEES SUR LA BIODIVERSITE

#### <span id="page-2-2"></span>**1.2. IDENTIFIANT UNIQUE DU REFERENTIEL**

PressRef : PRESSIONS EXERCEES SUR LA BIODIVERSITE

#### <span id="page-2-3"></span>**1.3. POINT DE DIFFUSION DU REFERENTIEL**

Le point de diffusion du référentiel est le CARET. Il est accessible sur la page dédiée du site Naturefrance https://naturefrance.fr/caret-le-centredadministration-du-referentiel-technique-du-sib

#### <span id="page-2-4"></span>**1.4. DESCRIPTION DU REFERENTIEL**

Ce référentiel est la liste de référence des pressions qui peuvent s'exercer sur la biodiversité. En l'absence d'une liste dédiée, et avant de créer de nouvelles listes, il est demandé d'utiliser la liste PressRef. Sa structure, ses concepts et attributs sont décrits dans le dictionnaire de données dédié.

#### <span id="page-2-5"></span>**1.5. INTEROPERABILITE AVEC L'EXISTANT**

Pour répondre à différents besoins, des typologies (liste de pressions) ont été créées par différents auteurs. Ces typologies sont spécifiques à un contexte. Afin de pouvoir échanger des données de Pressions, des tables de correspondances ont été créées entre les typologies de pressions existantes et le référentiel des pressions PressRef exercées sur la biodiversité. Cette correspondance est disponible sur le site Naturefrance [https://naturefrance.fr/caret-le-centre-dadministration-du-referentiel](https://naturefrance.fr/caret-le-centre-dadministration-du-referentiel-technique-du-sib)[technique-du-sib](https://naturefrance.fr/caret-le-centre-dadministration-du-referentiel-technique-du-sib)

Dans cette liste de correspondance, il est indiqué les différentes relations possibles entre 2 éléments de 2 listes différentes. Cf tableau ci-dessous :

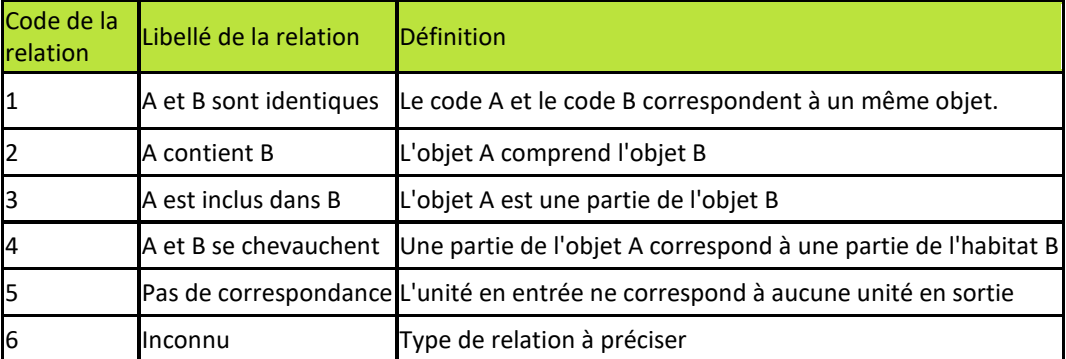

Le fichier qui regroupe les correspondances est disponible sur le site Naturefrance [https://naturefrance.fr/caret-le-centre-dadministration-du](https://naturefrance.fr/caret-le-centre-dadministration-du-referentiel-technique-du-sib)[referentiel-technique-du-sib](https://naturefrance.fr/caret-le-centre-dadministration-du-referentiel-technique-du-sib)

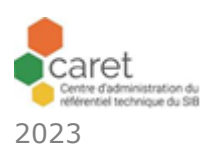

# <span id="page-3-1"></span><span id="page-3-0"></span>**2. ADMINISTRATION DU REFERENTIEL**

#### **2.1. ADMINISTRATEUR NATIONAL DU REFERENTIEL**

**Le Caret est l'administrateur national du référentiel.** Il doit s'assurer de la gestion nationale du référentiel. Son rôle est d'assurer que ce référentiel à un niveau de qualité satisfaisant. A cette fin, il vérifie certains contrôles présentés dans ce document Cf. chapitre4.

#### <span id="page-3-2"></span>**2.2. GARANTIE DE SERVICE DE L'ADMINISTRATION DU REFERENTIEL**

Les demandes de tiers de mise à jour attributaire de ce référentiel sont à adresser au Caret. Elles seront compilées et étudiées lors de la révision du référentiel. Le Caret s'engage à répondre en 10 jours aux demandes de modifications.

# <span id="page-3-4"></span><span id="page-3-3"></span>**3. CONTENU DU REFERENTIEL**

#### **3.1. DICTIONNAIRE CARET DE RATTACHEMENT**

Dictionnaire de données « Référentiel Pressions exercées sur la biodiversité », version 1.

#### <span id="page-3-5"></span>**3.2. STRUCTURATION DU CODE DU REFERENTIEL**

Code non signifiant et hiérarchisé sur 4 niveaux, exemple de code : 1.1.1.1. La pression 1.1 est une valeur de la pression mère 1.

#### <span id="page-3-6"></span>**3.3. LISTE DES ATTRIBUTS SUIVIS DANS LE REFERENTIEL**

Les attributs suivis sont des attributs qui définissent, identifient, une donnée du référentiel, ils sont structurants et feront l'objet de vérification au niveau national.

- Code de la pression sur la biodiversité
- Libellé de la pression sur la biodiversité
- Définition de la pression sur la biodiversité

Leur modification non mineure entraine un gel et une recodification. Les modifications mineures sont des corrections d'orthographe ou de grammaire sans modifications du sens.

## <span id="page-3-8"></span><span id="page-3-7"></span>**4. CYCLE DE VIE DU REFERENTIEL**

#### **4.1. CREATION DU REFERENTIEL**

Le jeu de données de référence PressRef est un référentiel issu d'un groupe de travail ad'hoc du CARET.

#### <span id="page-3-9"></span>**4.2. REGLES REGISSANT UNE ENTREE D'UNE PRESSION DANS LE REFERENTIEL**

- **[R0]** Pour qu'une pression soit ajoutée dans le référentiel, il faut que tous les attributs obligatoires soient renseignés.
- **[R1]** Pour qu'une pression soit ajoutée dans le référentiel, il faut que le GT de travail ad'hoc valide l'ajout auprès du Caret.

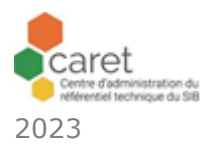

#### <span id="page-4-0"></span>**4.3. REGLES DE MISE A JOUR D'UNE PRESSION**

**[R2]** Seul le Caret peut effectuer, pour un tiers, une correction ou un enrichissement d'une pression.

#### <span id="page-4-1"></span>**4.5. FREQUENCE DE MISE A JOUR**

Les modifications mineures seront traitées au fil de l'eau. Les modifications majeures (confusion, contre-sens, erreur, manque…) seront traitées par le groupe ad'hoc.

#### <span id="page-4-2"></span>**4.6. TRAÇABILITE DE L'EVOLUTION D'UNE DONNEE D'UN JEU**

Les évolutions du référentiel seront tracées, via l'historisation des fichiers et d'un commentaire indiquant les modifications en début de fichier (ajout, suppression logique, correction ou modification des libellés, mnémonique et définition).

## <span id="page-4-4"></span><span id="page-4-3"></span>**5. INFORMATION COMPLEMENTAIRE**

#### **5.1. TABLE DE CORRESPONDANCES**

La table de correspondance entre le référentiel des pressions exercées sur la biodiversité et les pressions des typologies est diffusé sur : le site Naturefrance [https://naturefrance.fr/caret-le-centre-dadministration-du-referentiel](https://naturefrance.fr/caret-le-centre-dadministration-du-referentiel-technique-du-sib)[technique-du-sib](https://naturefrance.fr/caret-le-centre-dadministration-du-referentiel-technique-du-sib)

Cette table est mise à jour à la demande de l'auteur d'une typologie et nécessite la mise en place d'un groupe ad'hoc.

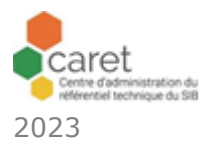